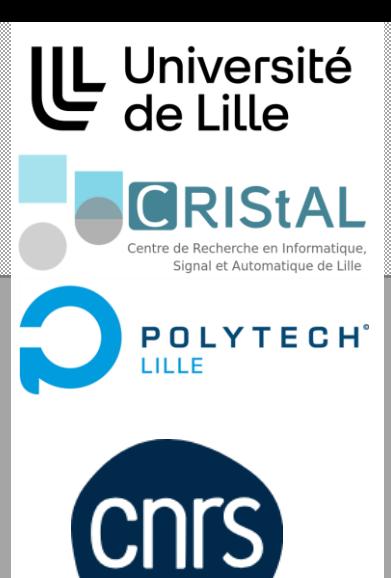

**1**

# **Automatisation d'un processus via un contrôle adaptatif**

*Othman Lakhal, Gerald Dherbomez, Maxime Duquesne et Santheep Yesudasu*

University of Lille, CRIStAL, CNRS-UMR 9189, Avenue Paul Langevin, 59655 Villeneuve d'Ascq

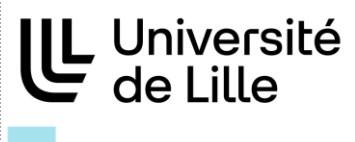

**CNTS** 

**CRIStAL** 

Centre de Recherche en Informatique, Signal et Automatique de Lille

## **PRESENTATION DE L'ÉQUIPE DE RECHERCHE : SoftE**

# Groupes thématiques / Équipes

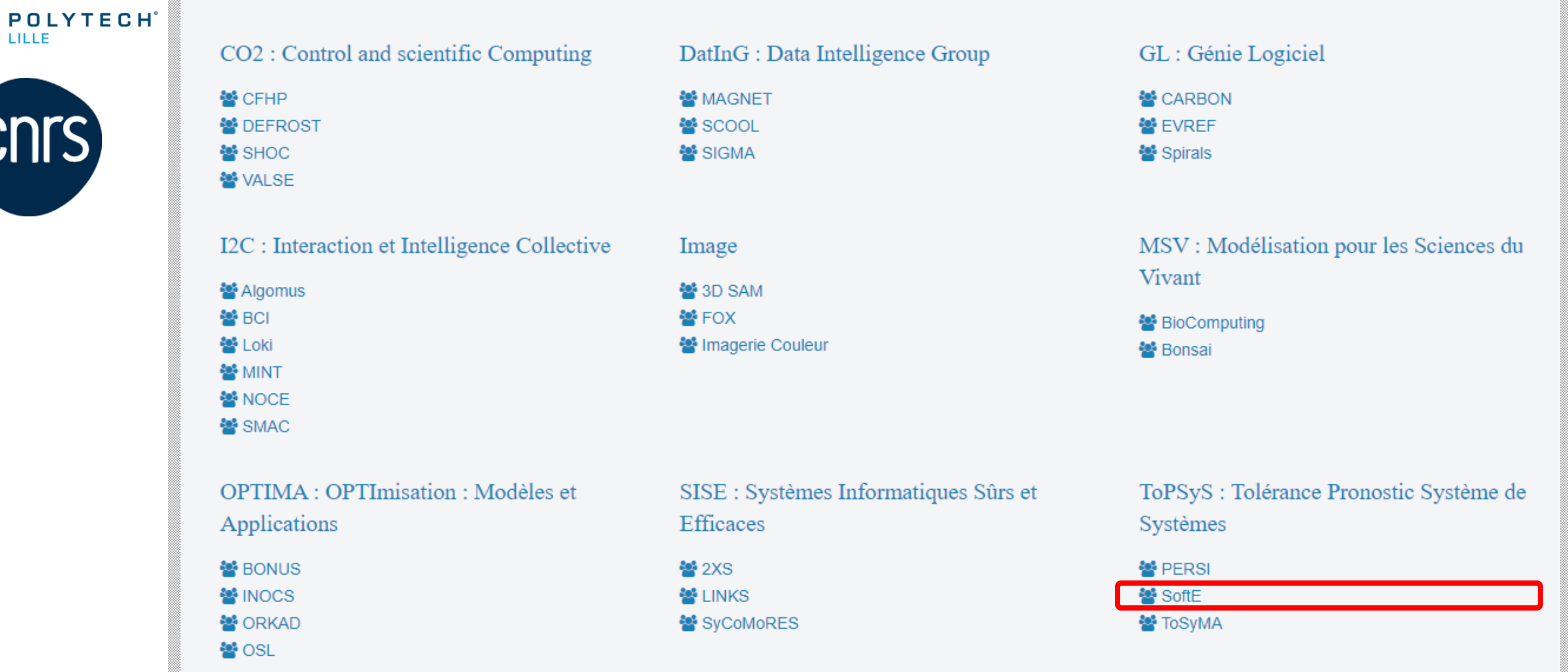

**2** *\*SoftE : System of Systems Engineering*

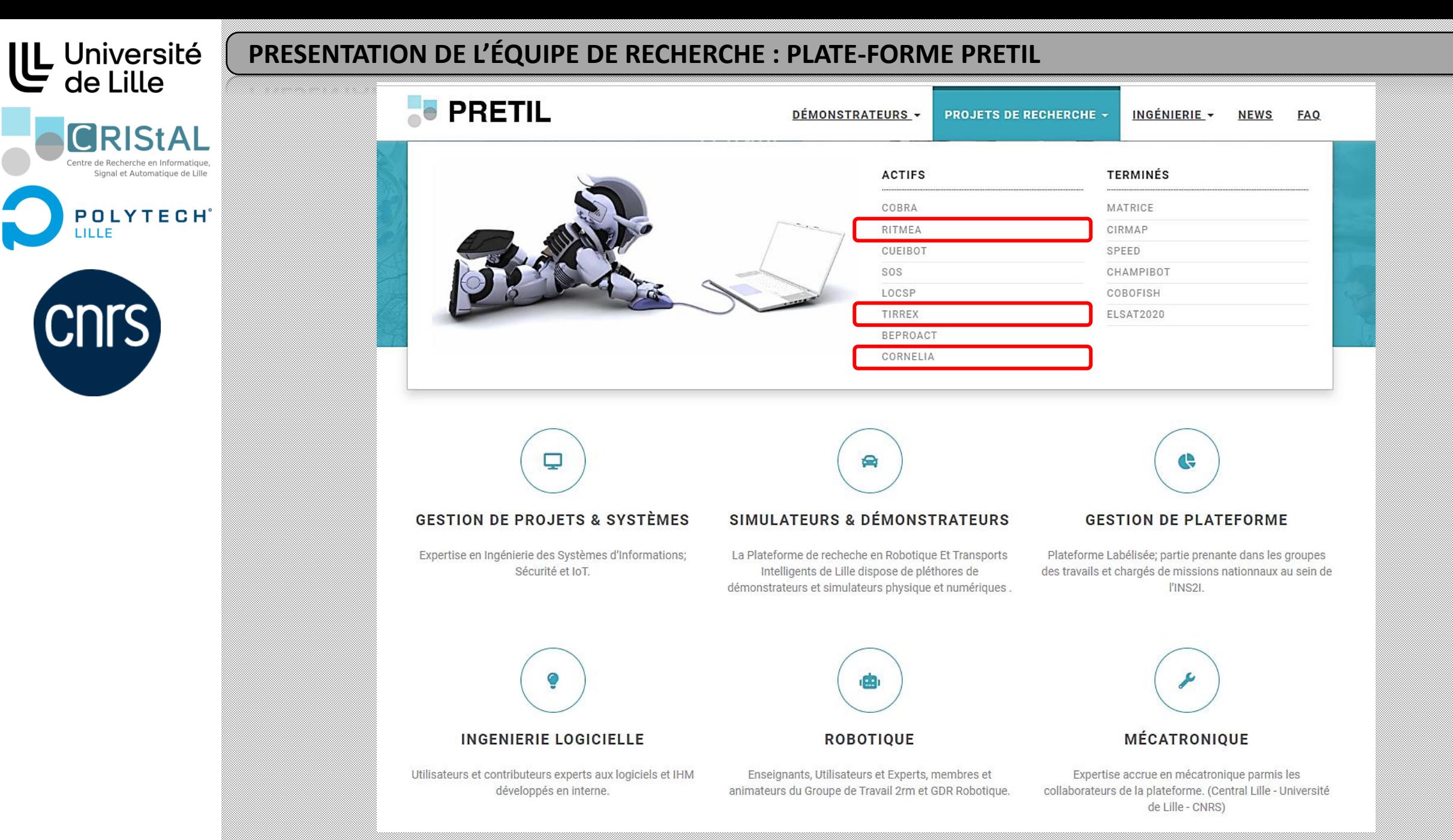

#### **3** https://www.cristal.univ-lille.fr/pretil/

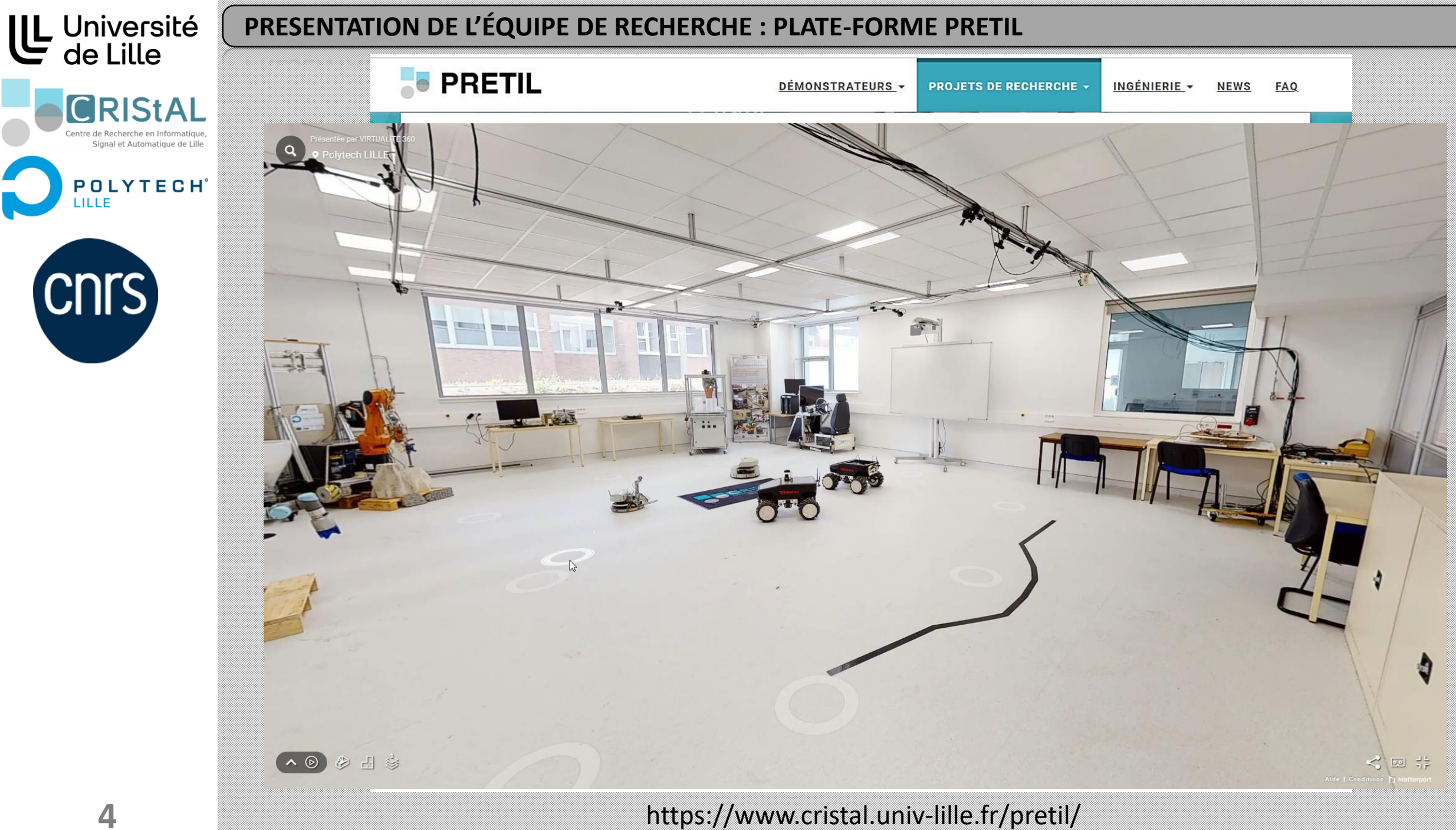

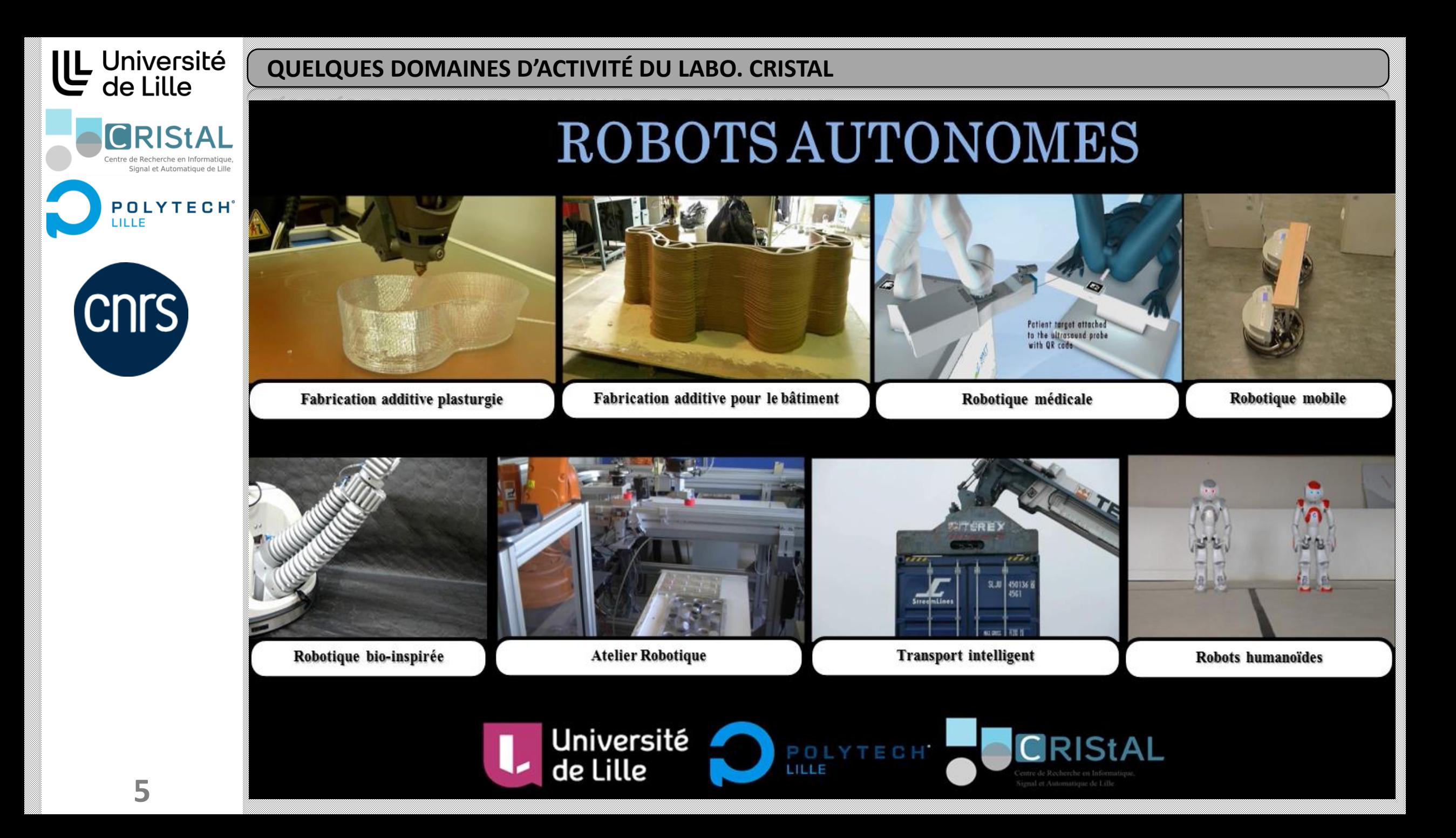

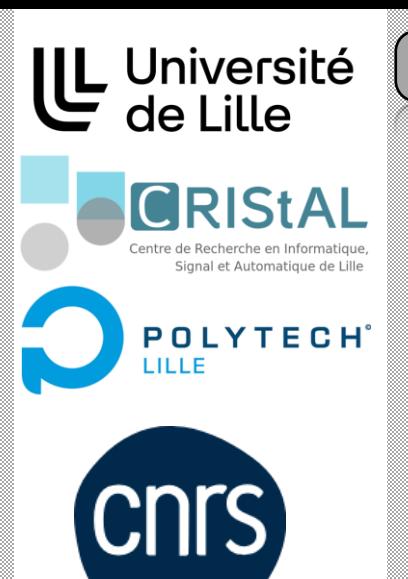

### **EXEMPLE : SUIVIS DE TRAJECTOIRE D'UN VÉHICULE AUTONOME**

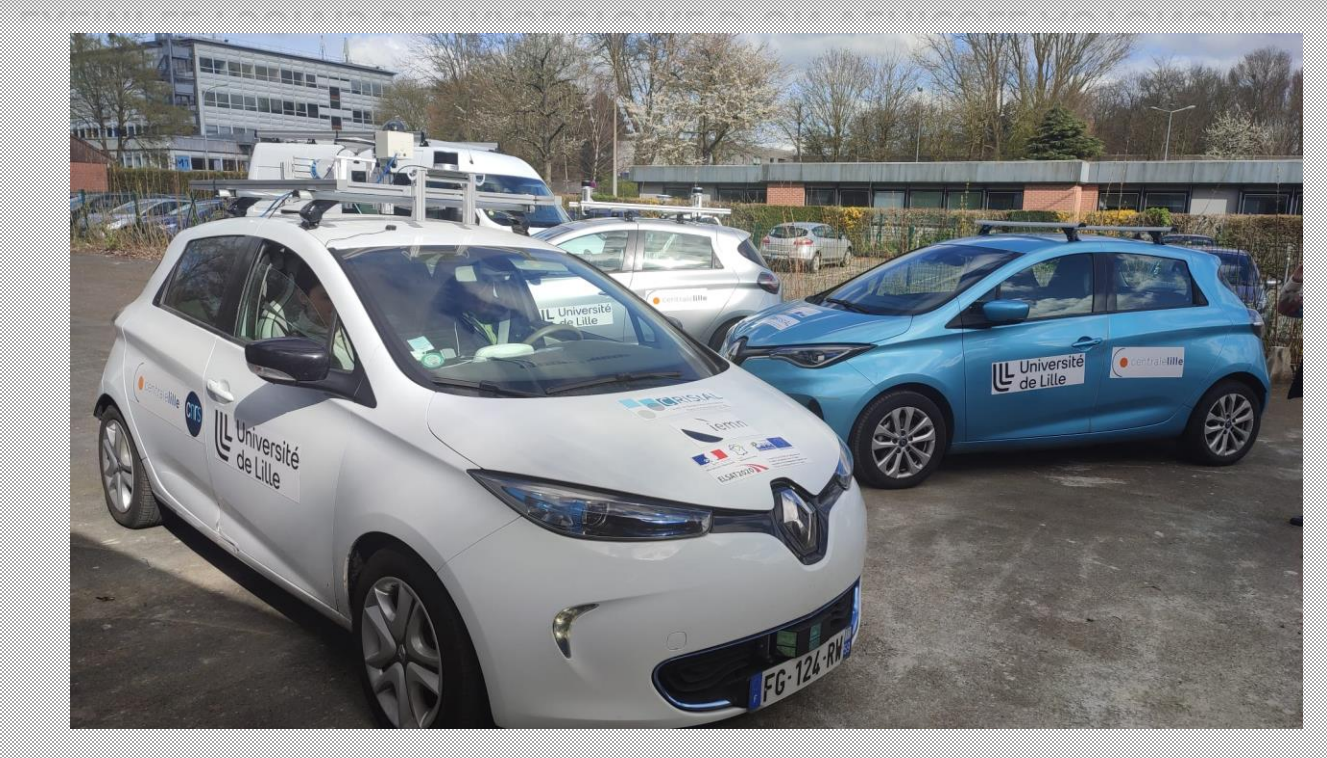

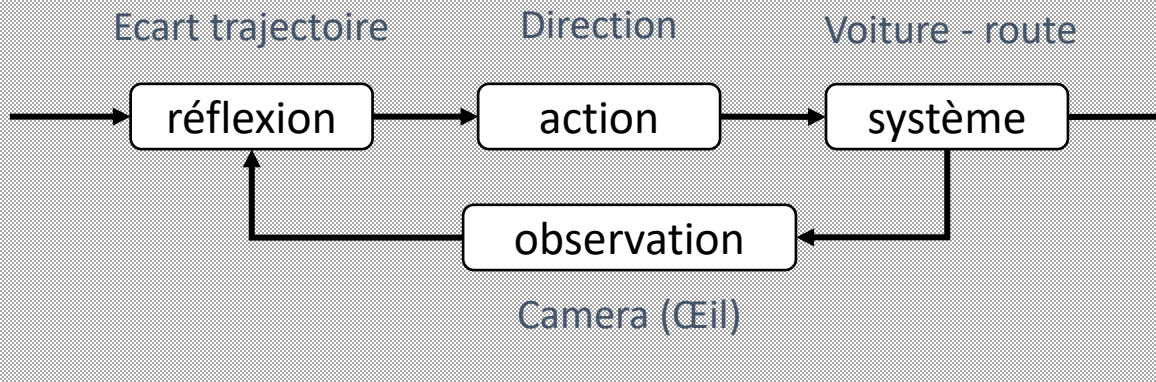

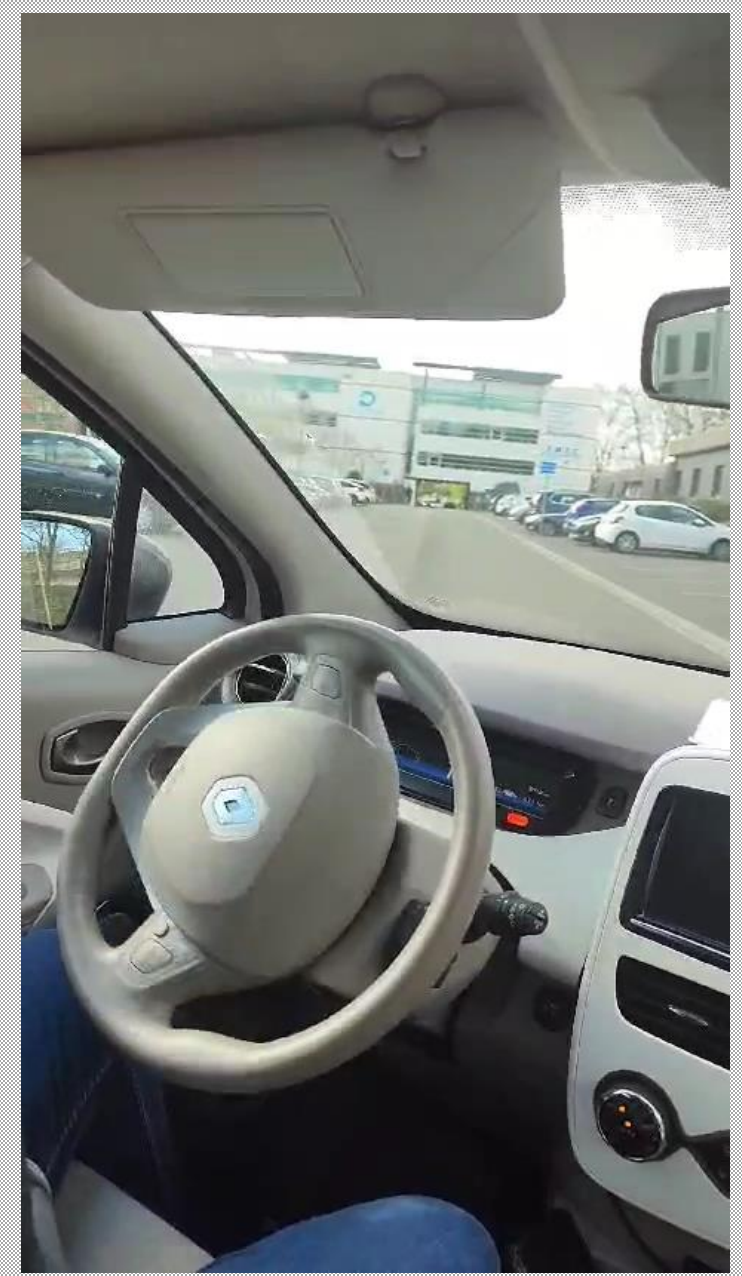

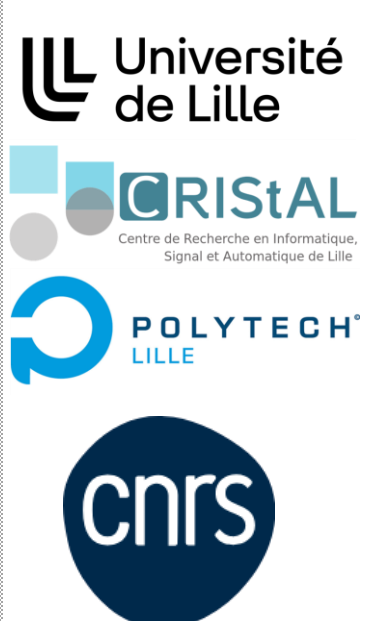

## **APPLICATION CONTRÔLE ADAPTATIVE : IMPRESSION 3D BETON**

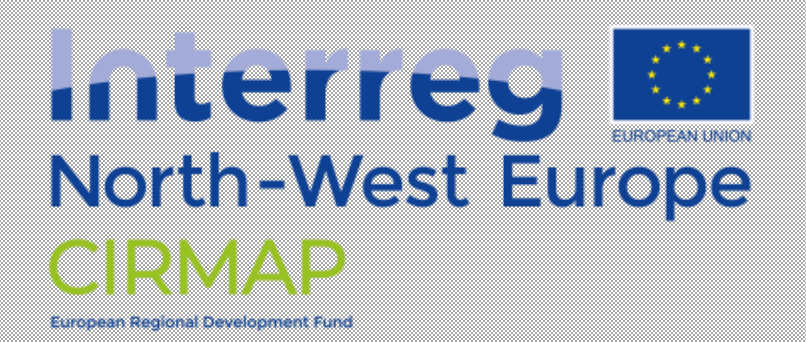

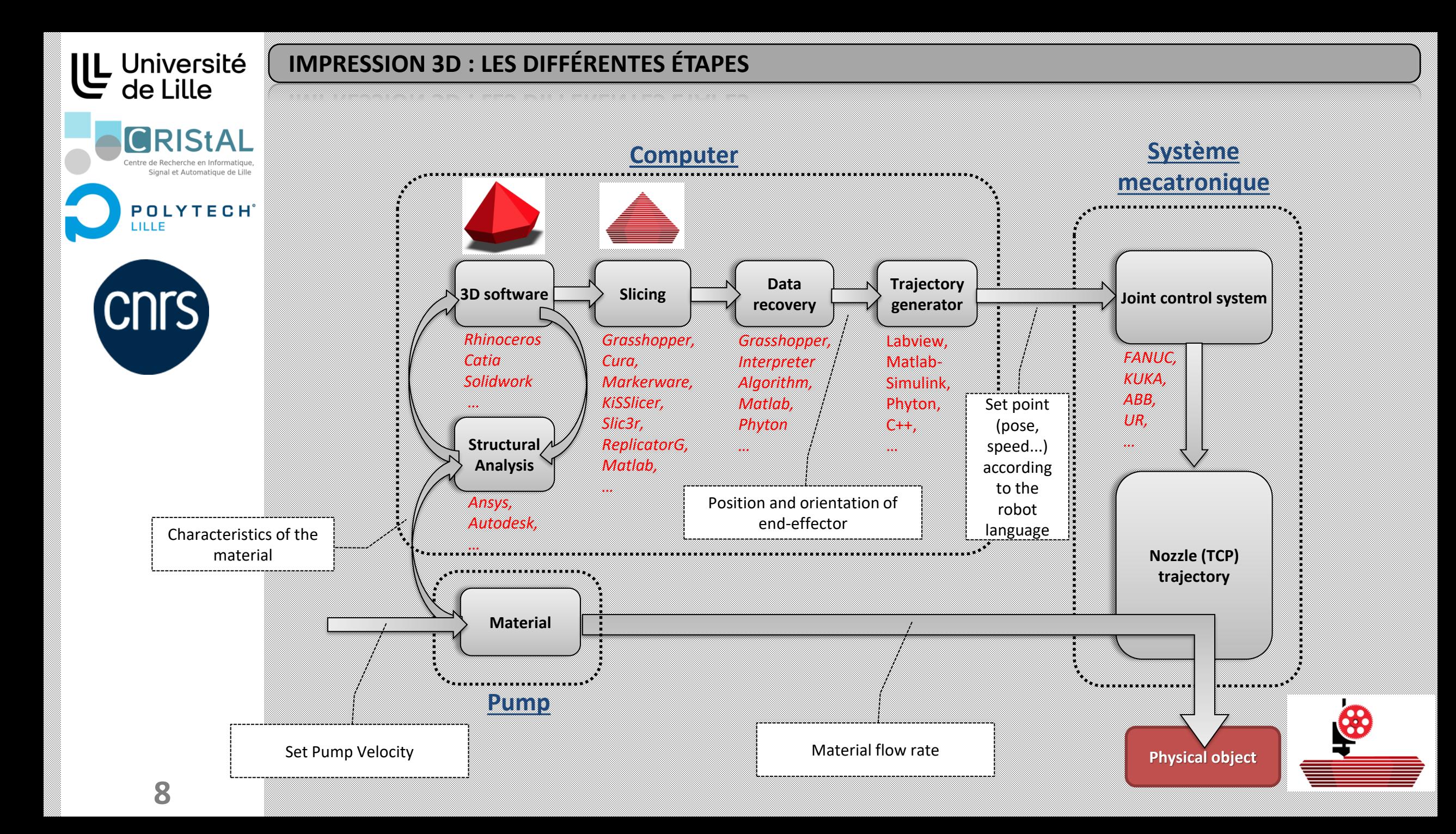

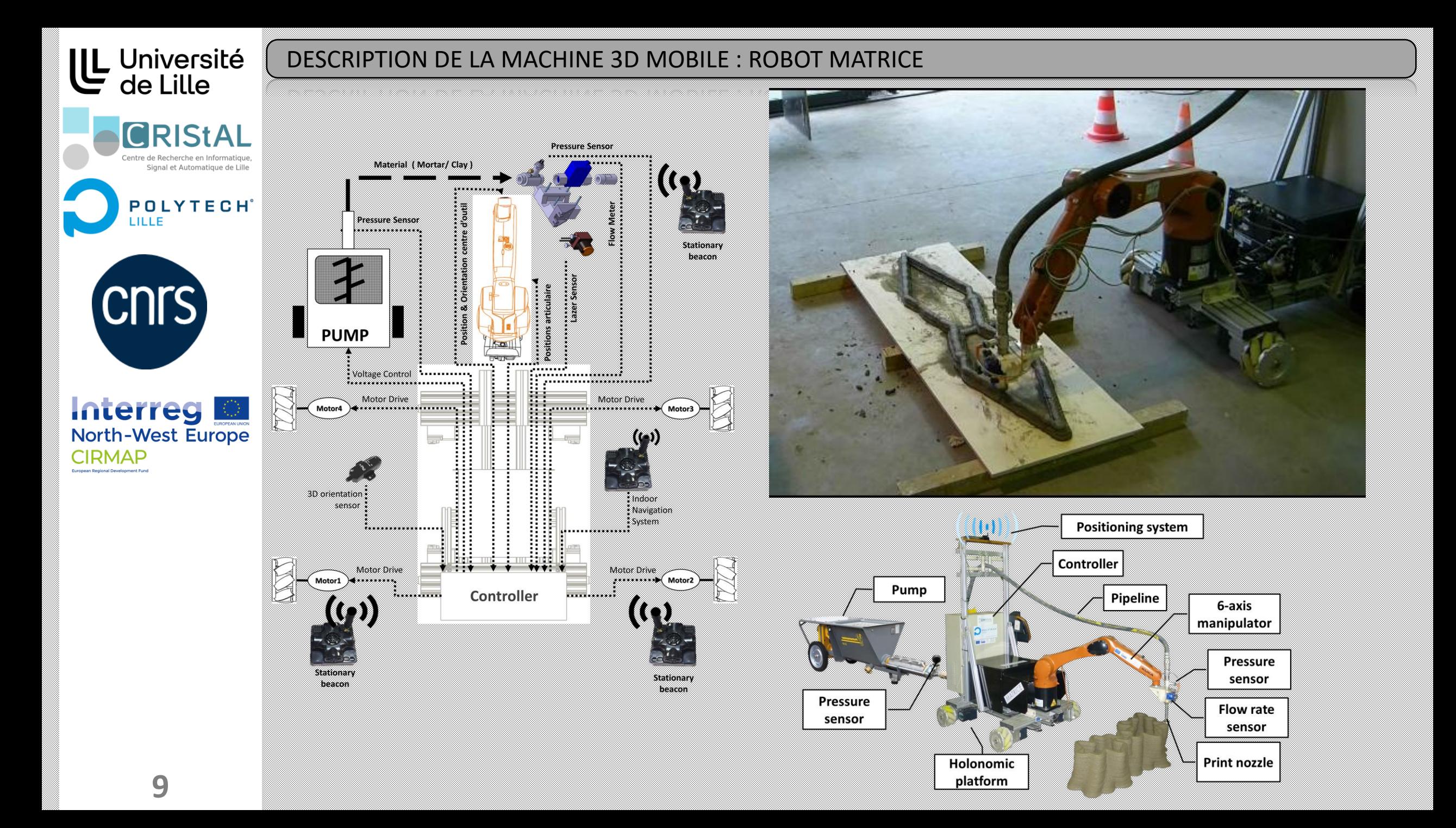

# **DÉPÔT DE MATÉRIAUX CIMENTAIRES** UL Université<br>de Lille **CRIStAL** Centre de Recherche en Informatique, Signal et Automatique de Lille **POLYTECH**<sup>\*</sup> Pressure  $50$ mm/s sensor **CNTS** Flow sensor **Interreget**

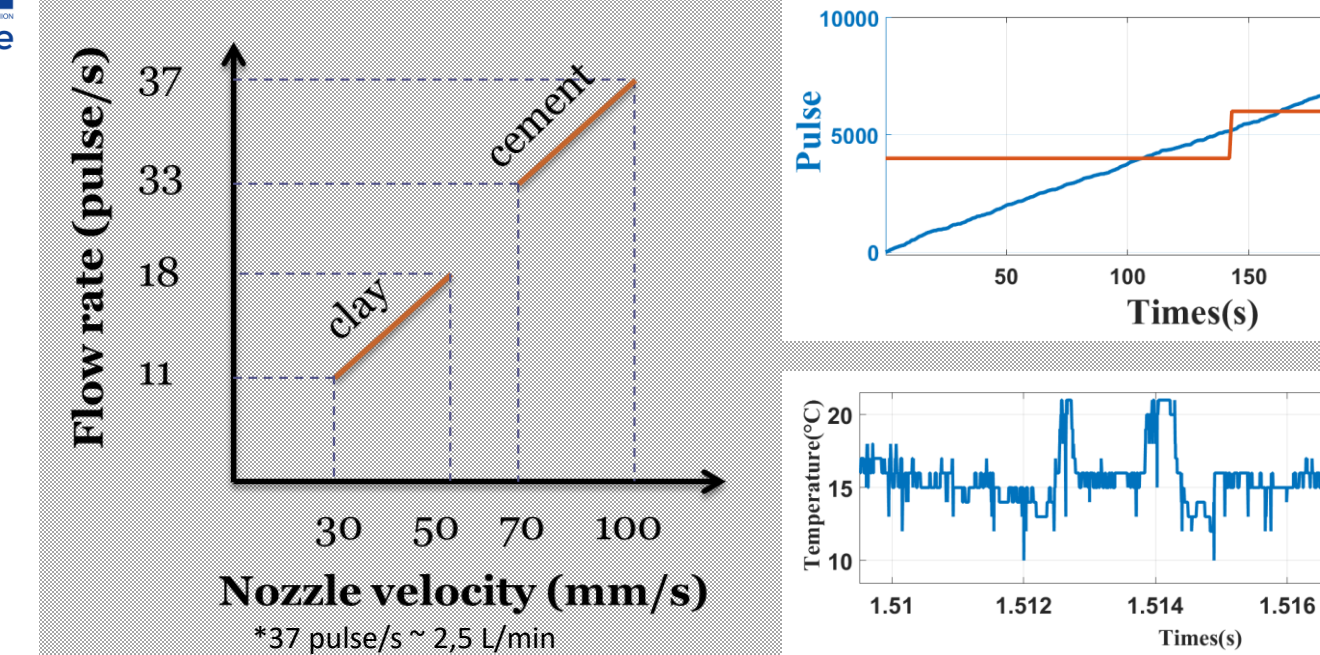

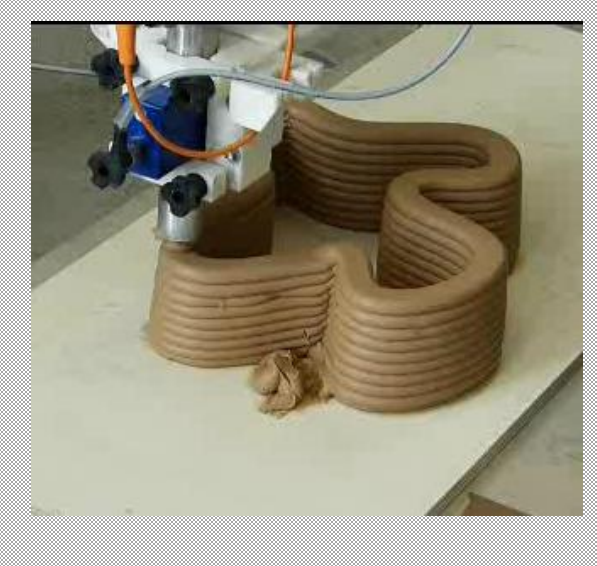

Voltage (V)

 $1.5$ 

200

1.518

 $\times 10^9$ 

**10**

**CIRMAP** 

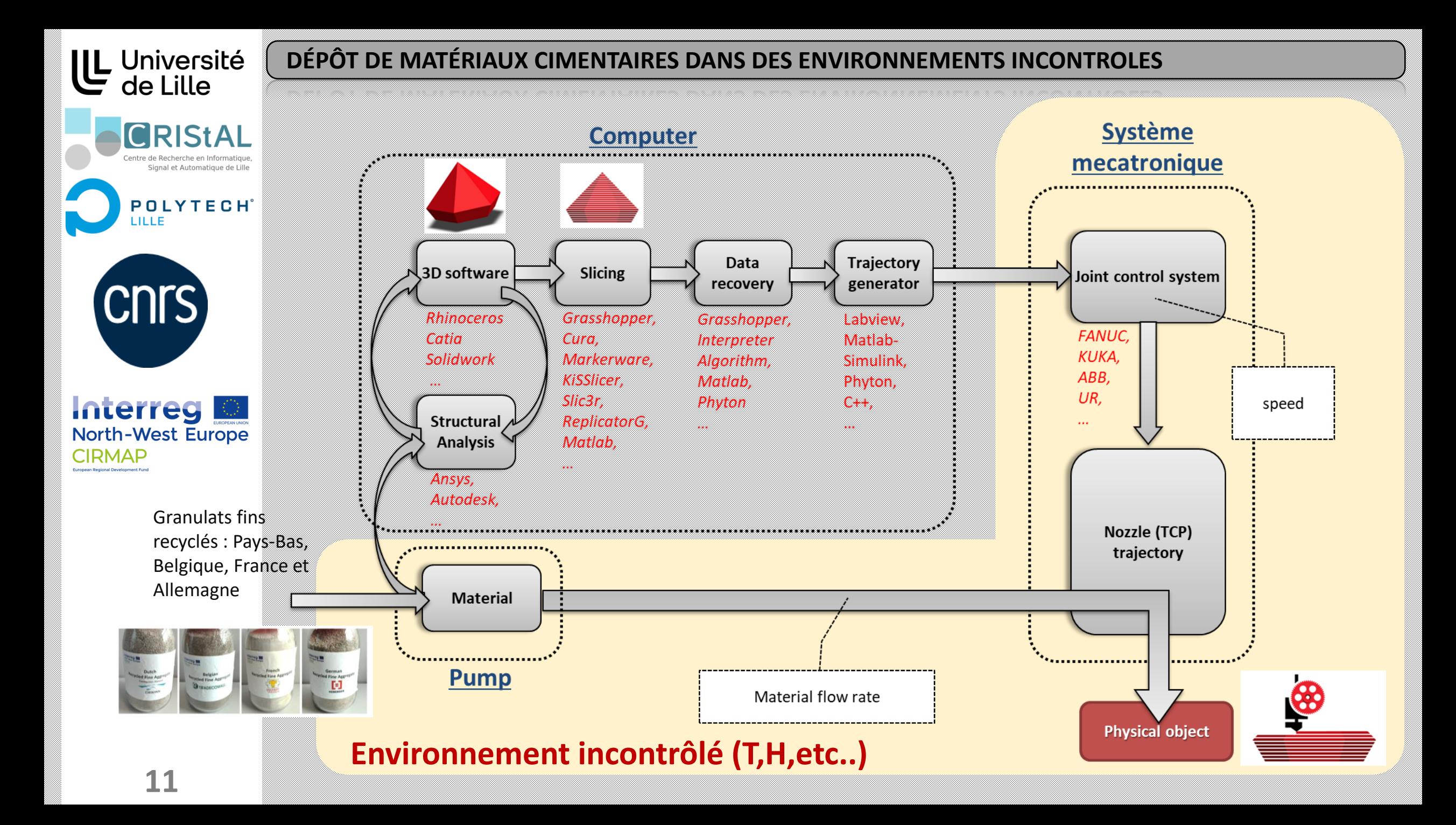

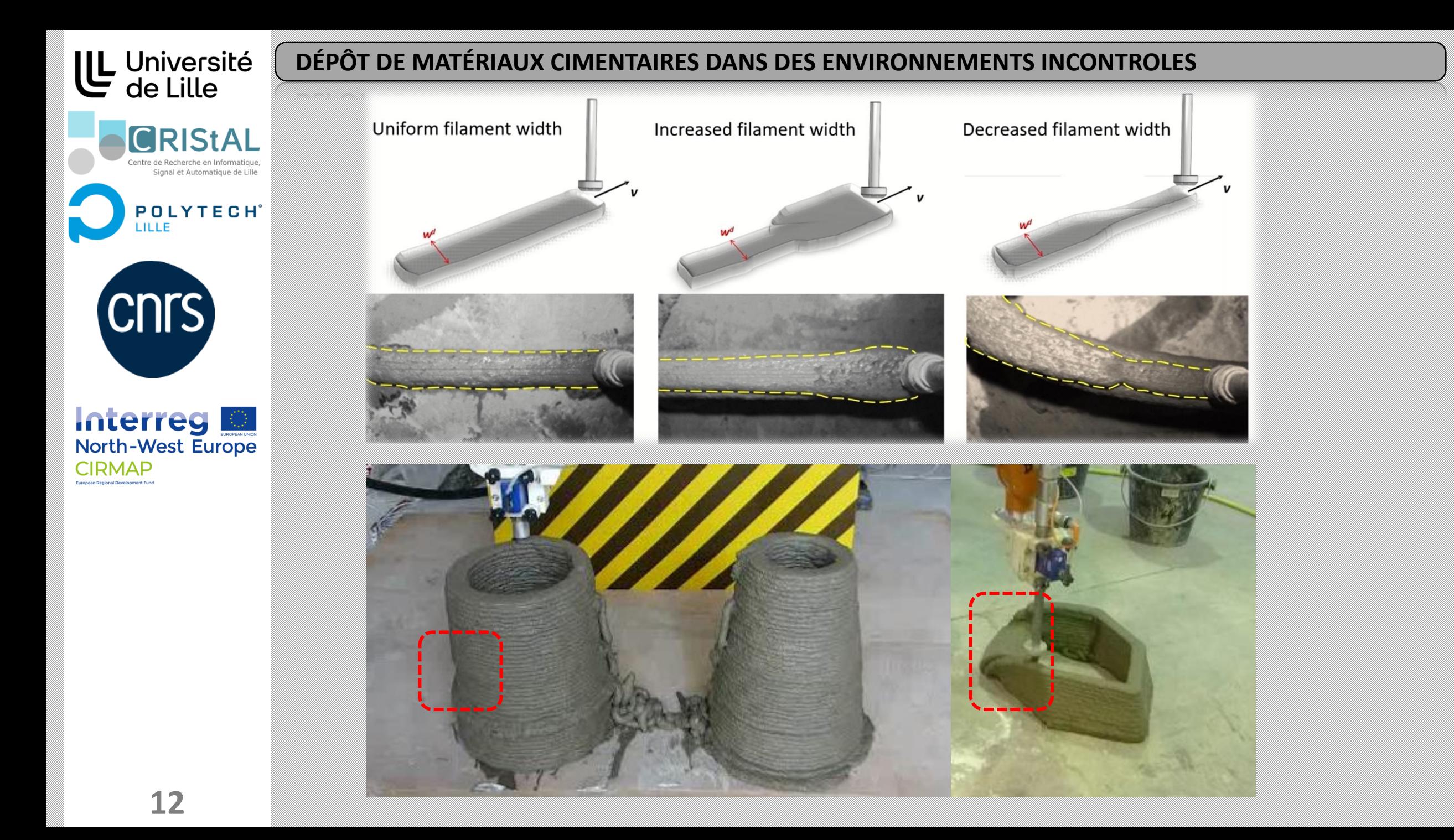

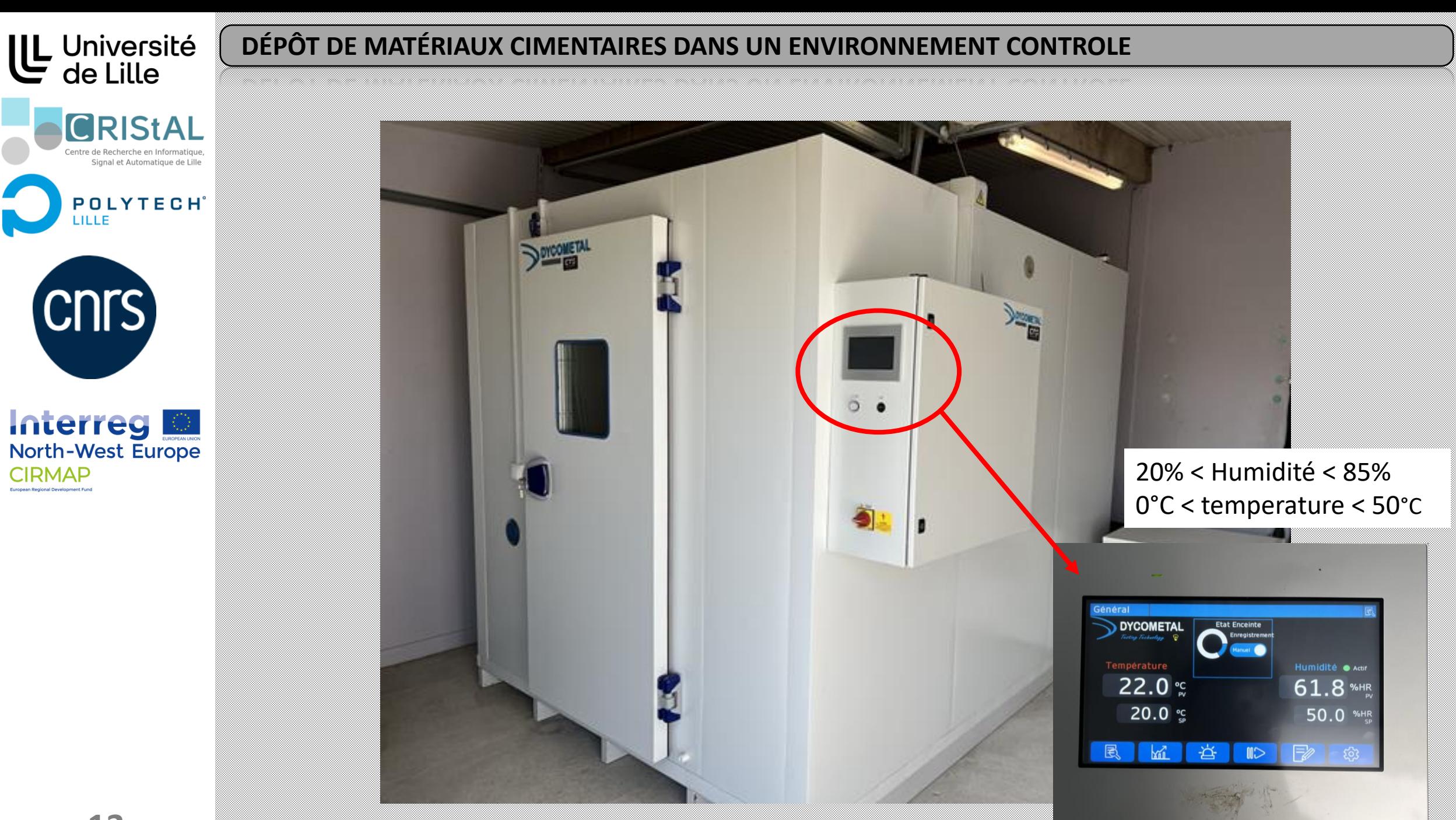

**CIRMAP** 

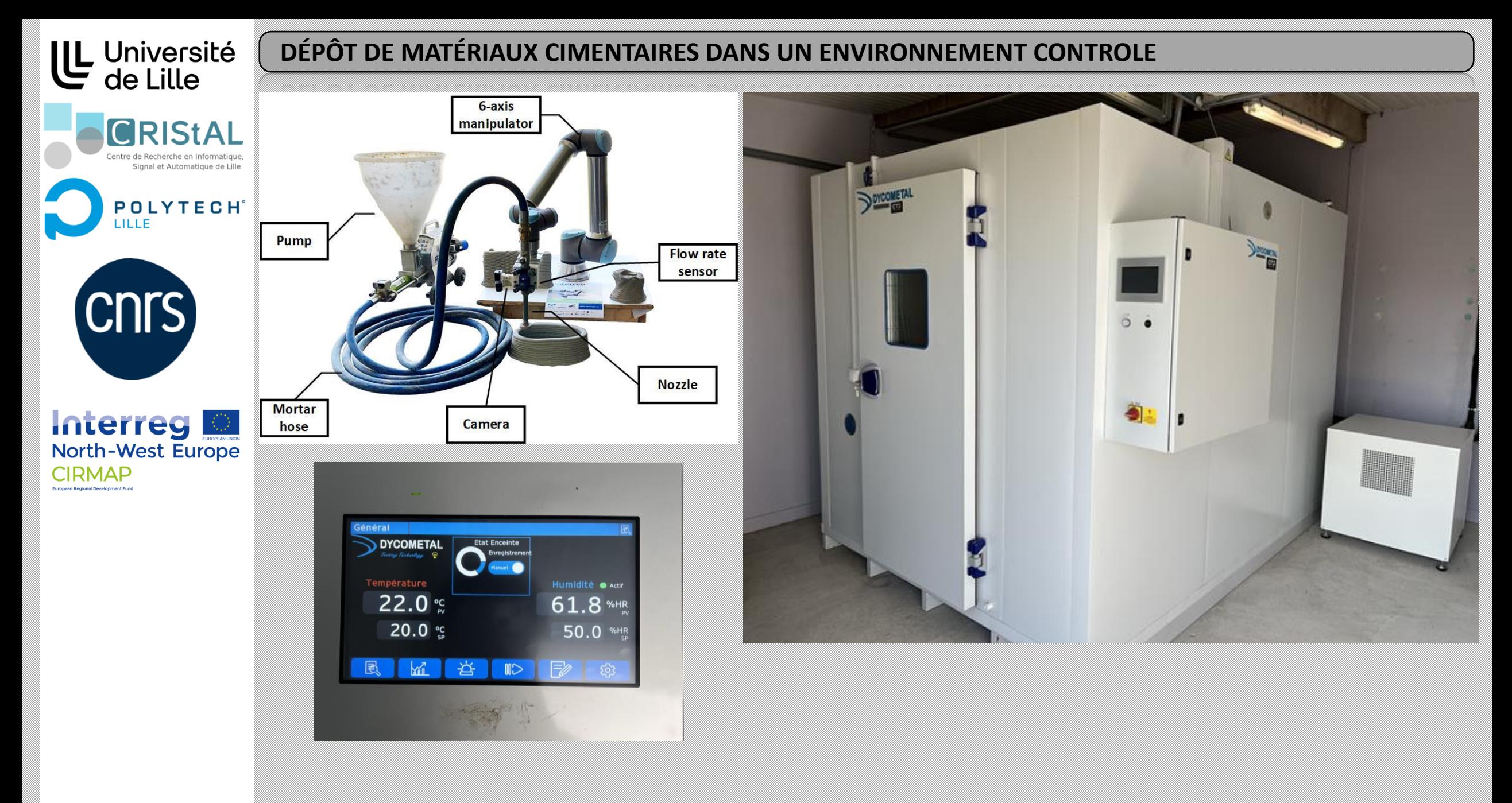

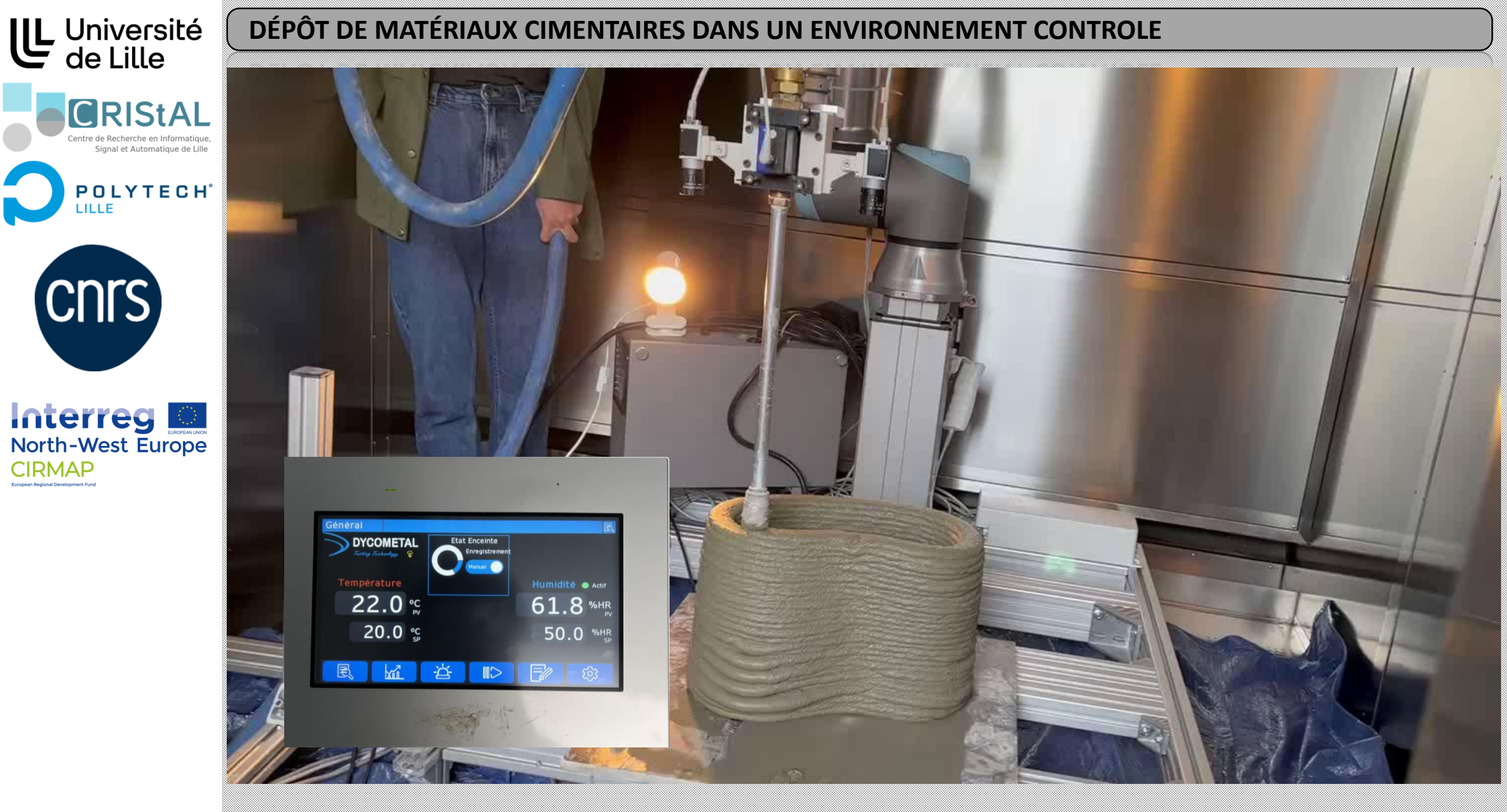

# UL Université<br>de Lille

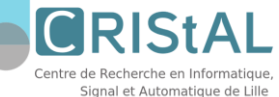

**POLYTECH**<sup>®</sup> LILLE

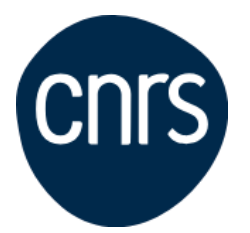

Interreg North-West Europe **CIRMAP** 

#### BASE DE DONEES

# • **Available data : digital**

- ……….

- Pump voltage: U
- Material flow rate at the nozzle: Q
- Velocity of robot: v
- Nozzle trajectory: (x, y, z)
- Actual temperature and humidity inside climatic chamber: T, H

## • **Available data : explorable images**

Surface temperature

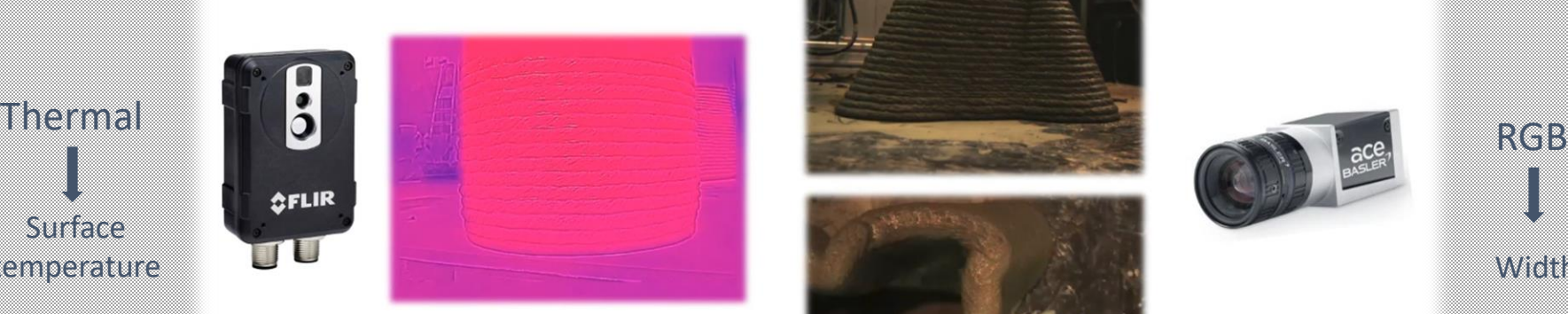

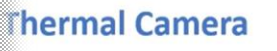

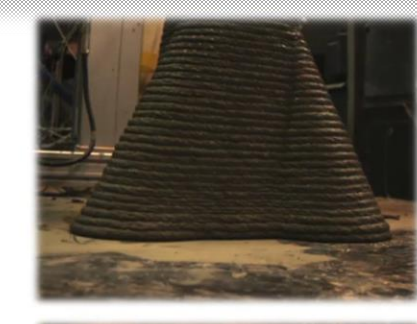

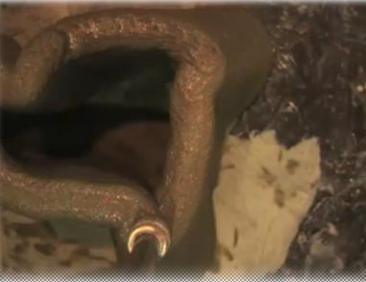

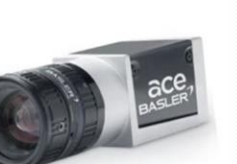

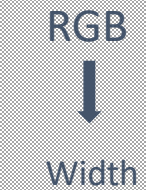

**Industrial Camera** 

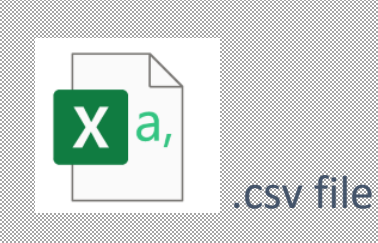

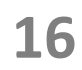

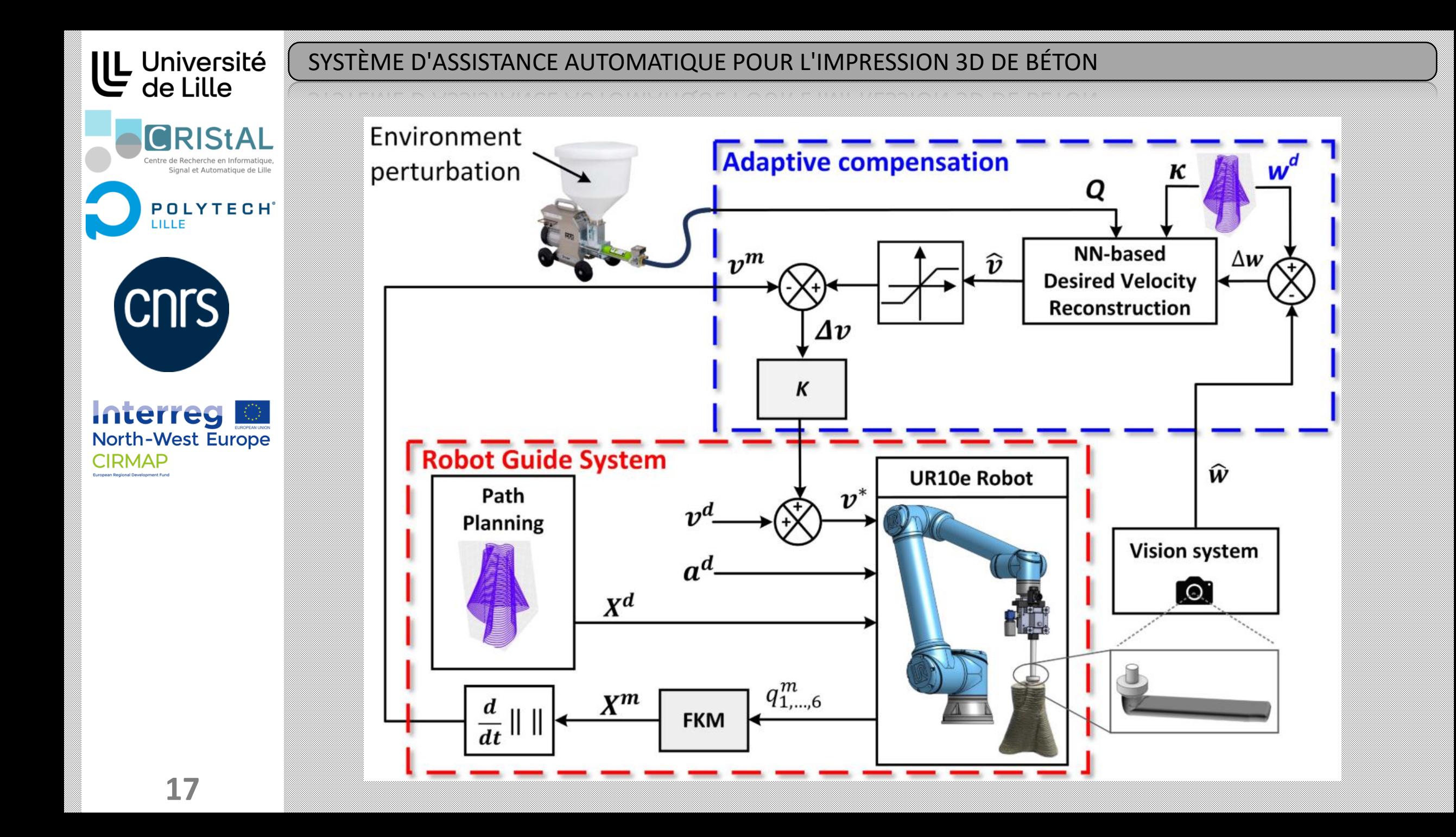

UL Université<br>de Lille

LILLE

(CNTS)

Interreg

**CIRMAP** 

**North-West Europe** 

**CRIStAL** 

tre de Recherche en Informatique, Signal et Automatique de Lille

**POLYTECH'** 

 $\mathbb{Q}$ 

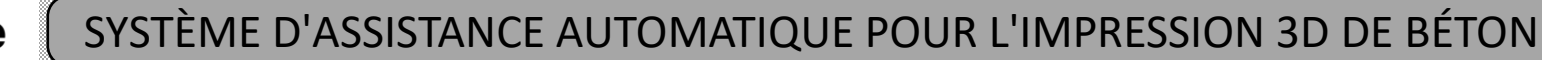

# **Filament deviation detection**

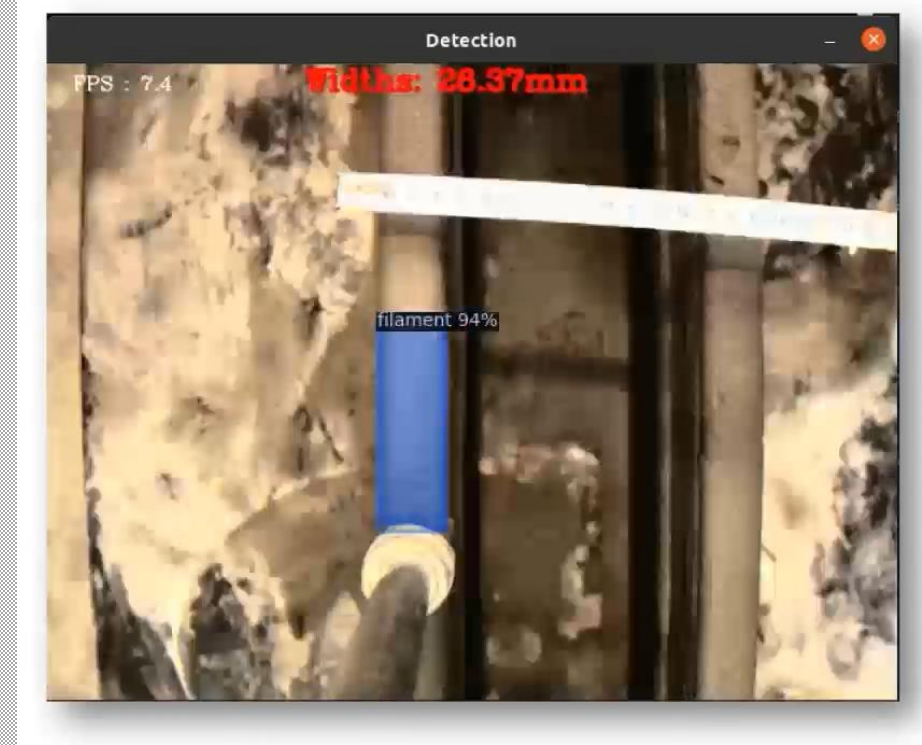

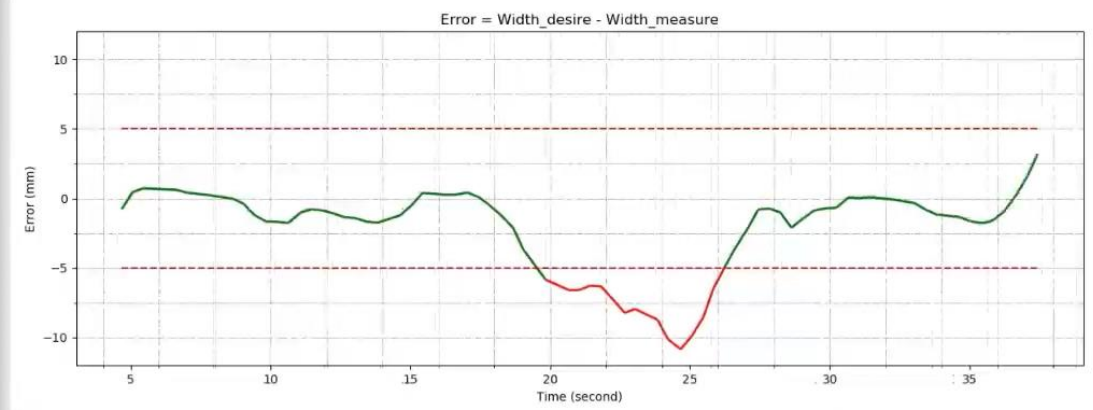

Alarm: width deviation **Compensation:** robot speed regulation

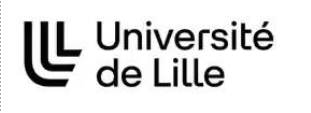

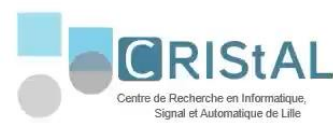

The real time implementation of this method allows to maintain the error of filament width within an acceptable range.

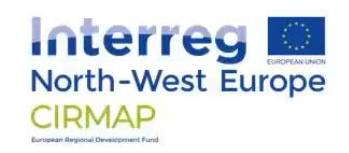

# UL Université<br>de Lille

#### PROCESSUS D'IMPRESSION 3D BETON

**GRIStAL** .<br>Signal et Automatique de Lille

**POLYTECH**<sup>®</sup> LILLE

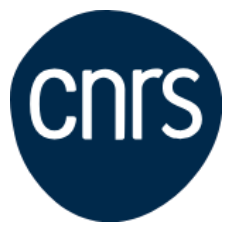

Interreg North-West Europe **CIRMAP** 

**TILGTTES**  $\mathbb{C}$ **North-West Europe** enva

> Pre-printing ( emulated environment )

*rapid calibration of machines according to environmental variations* 

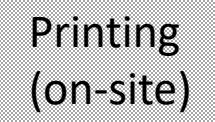

**Positioning system** Controller Pipeline 6-axis manipulator Pressure sensor **Flow rate** Pressur sensor sensor rint nozzle Holonomi platform

Post-printing (Maintaining the quality)

*uncontrolled environment Predictive maintenance of integrity*

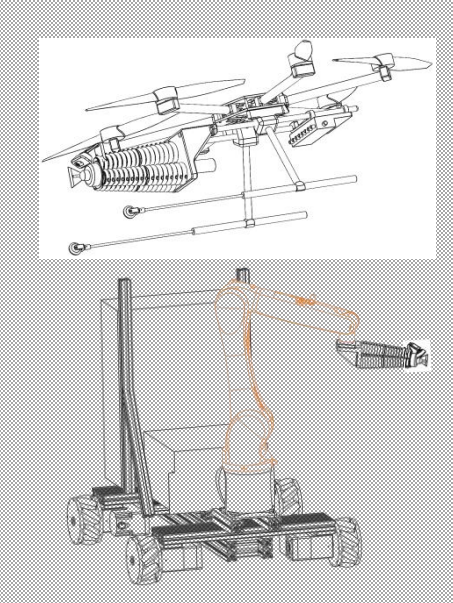

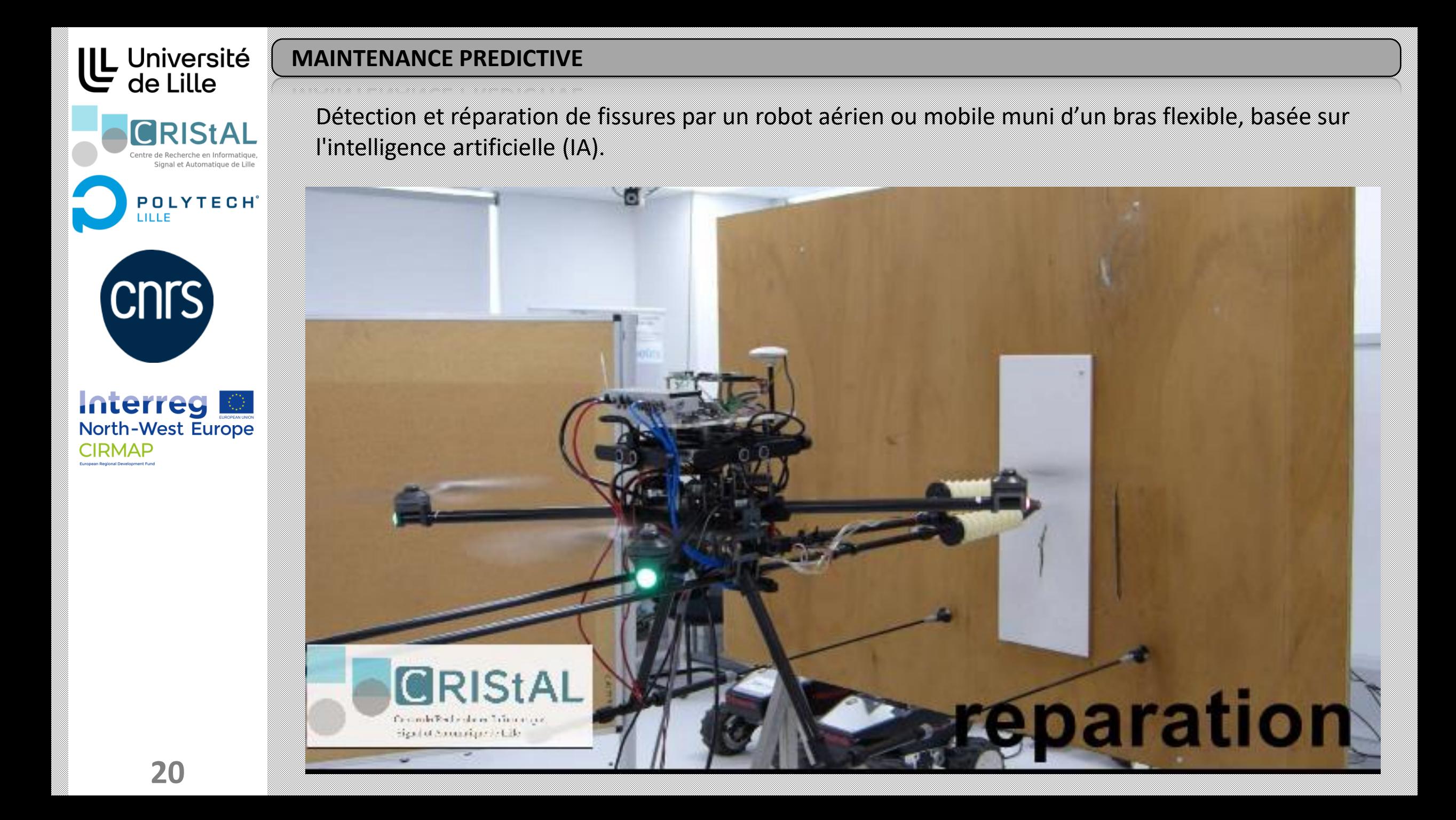

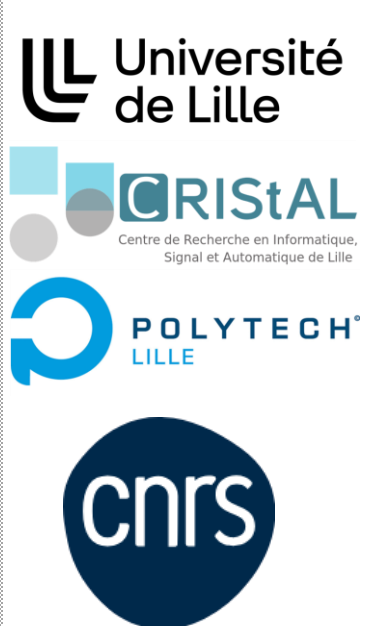

### **APPLICATION CONTRÔLE ADAPTATIVE : BIOPSIE & CURETHAPIE DE LA PROSTATE**

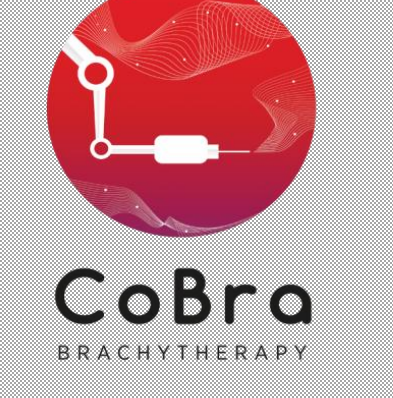

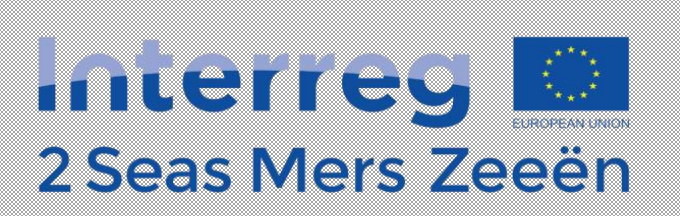

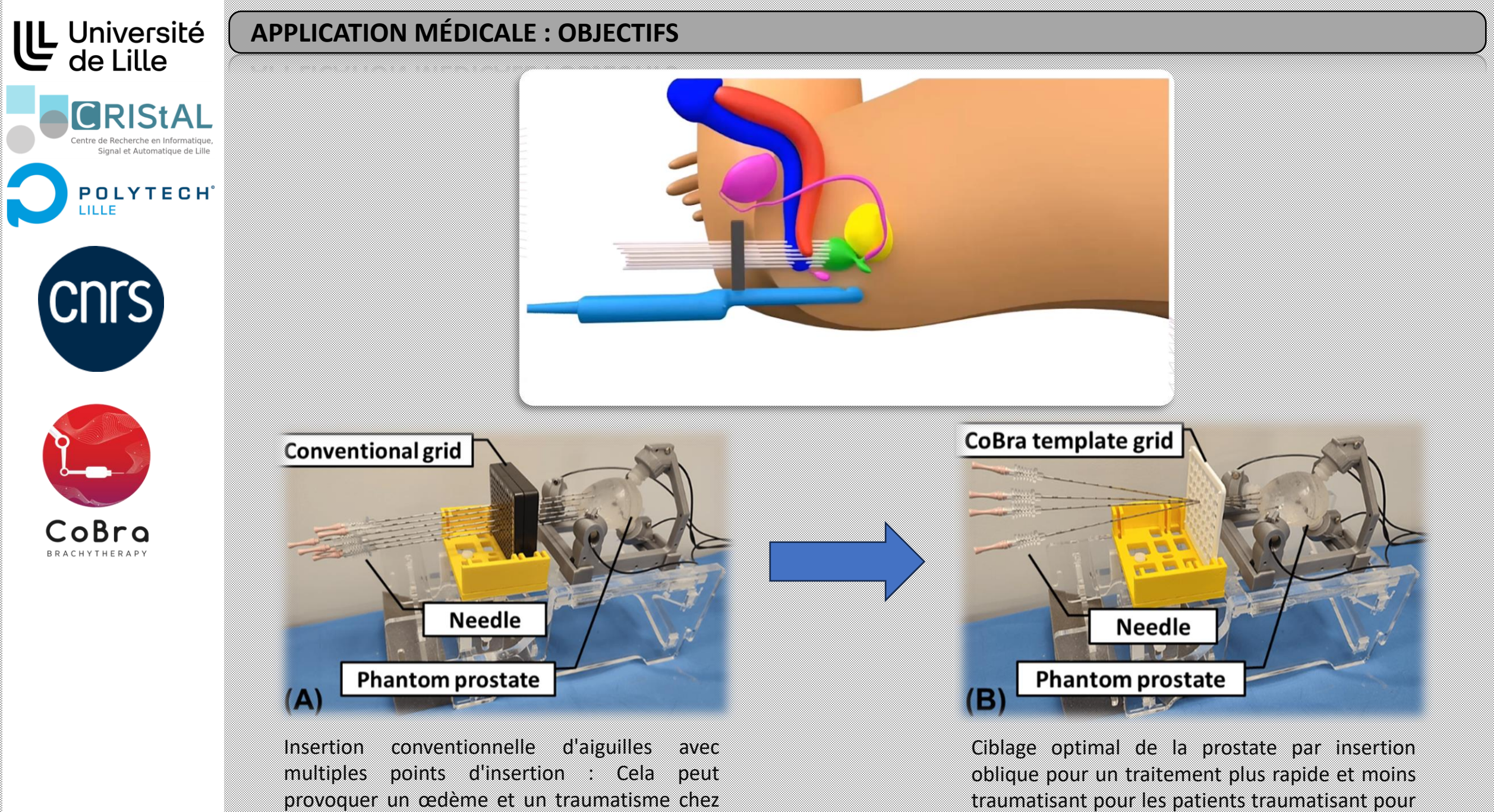

les patients.

**22**

provoquer un œdème et un traumatisme chez les patients

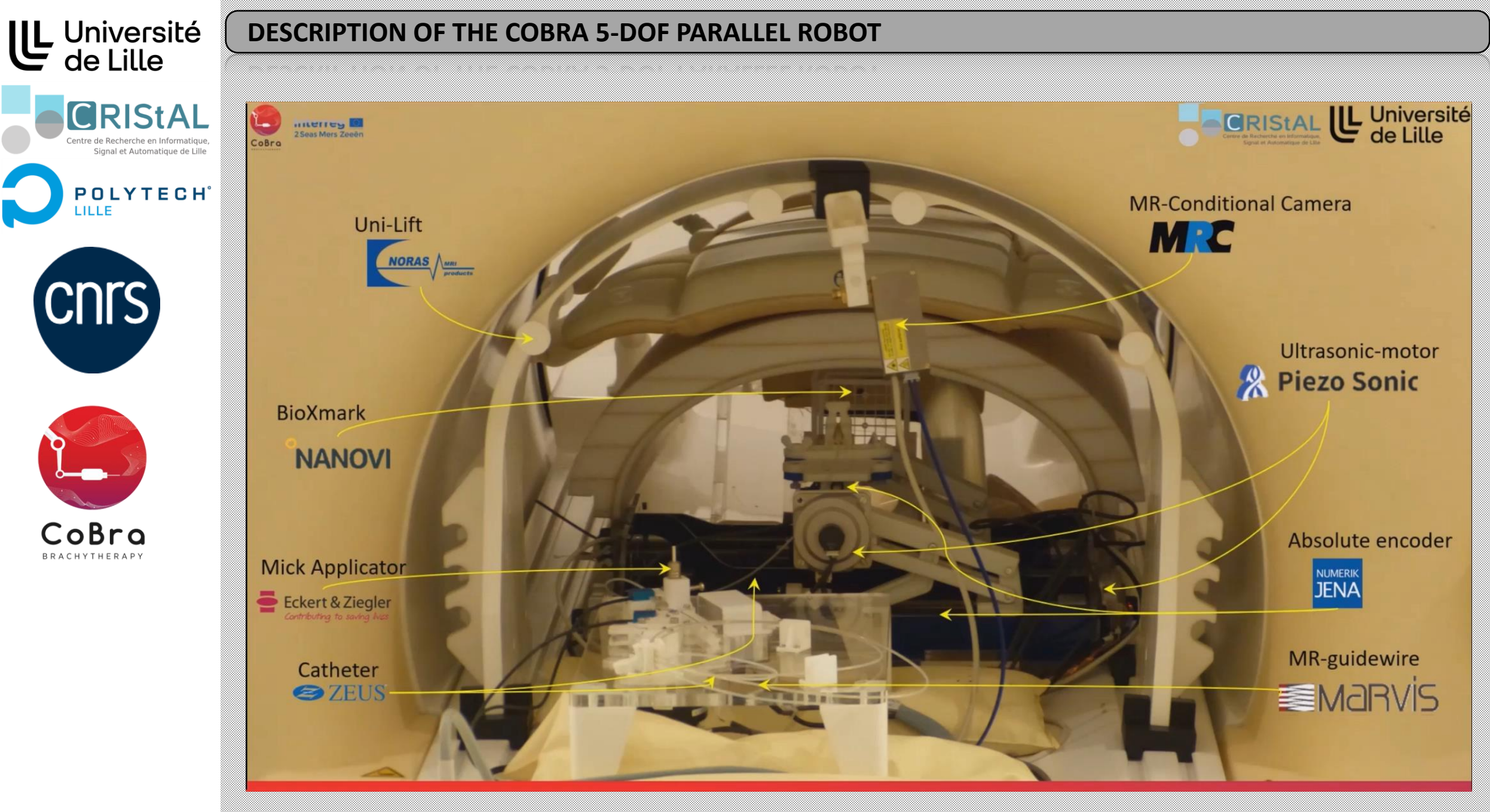

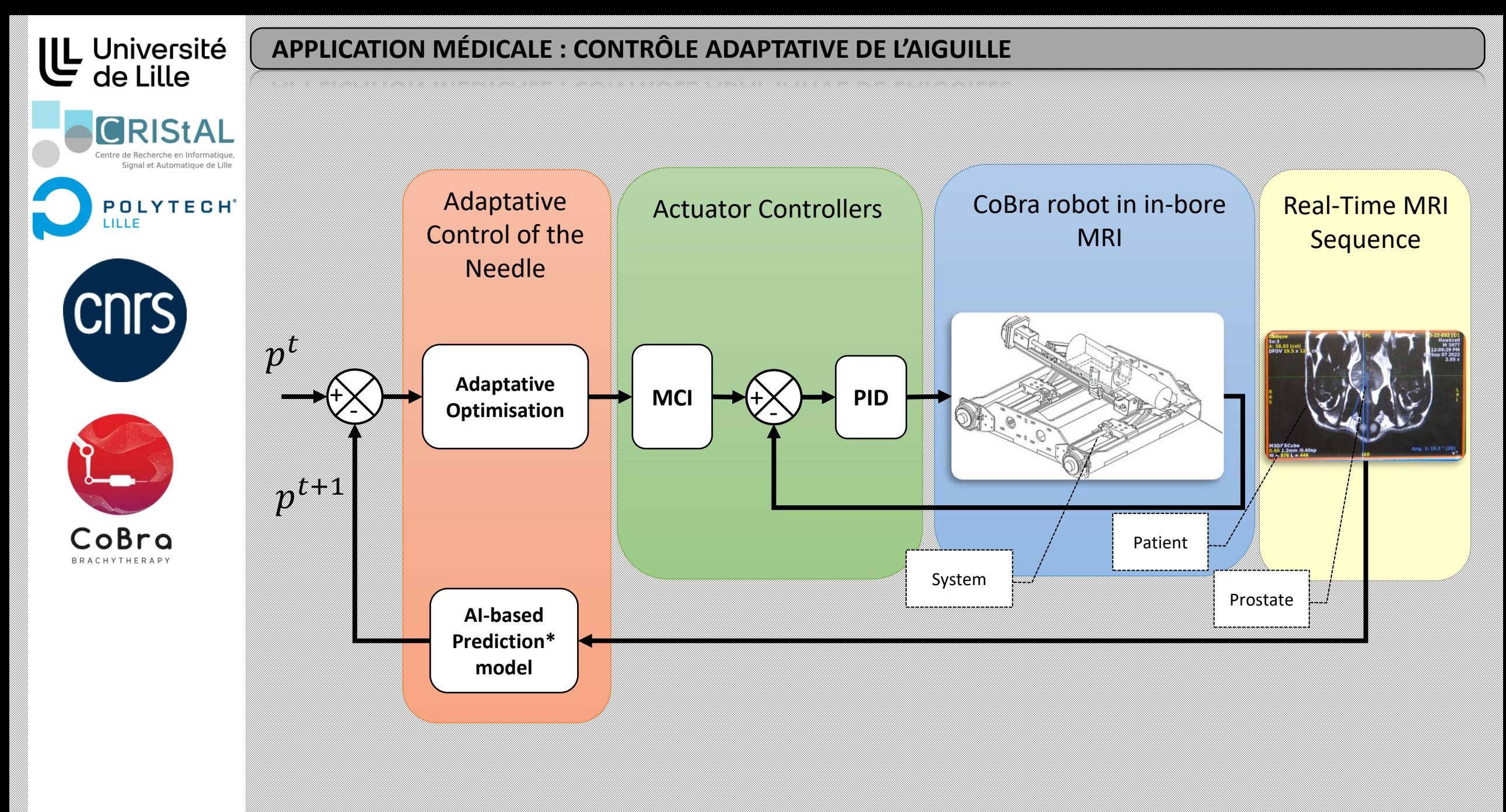

**24** *\*\*CNN-LSTM Motion Prediction Model:Convolutional Neural Network-Long Short-Term Memory*

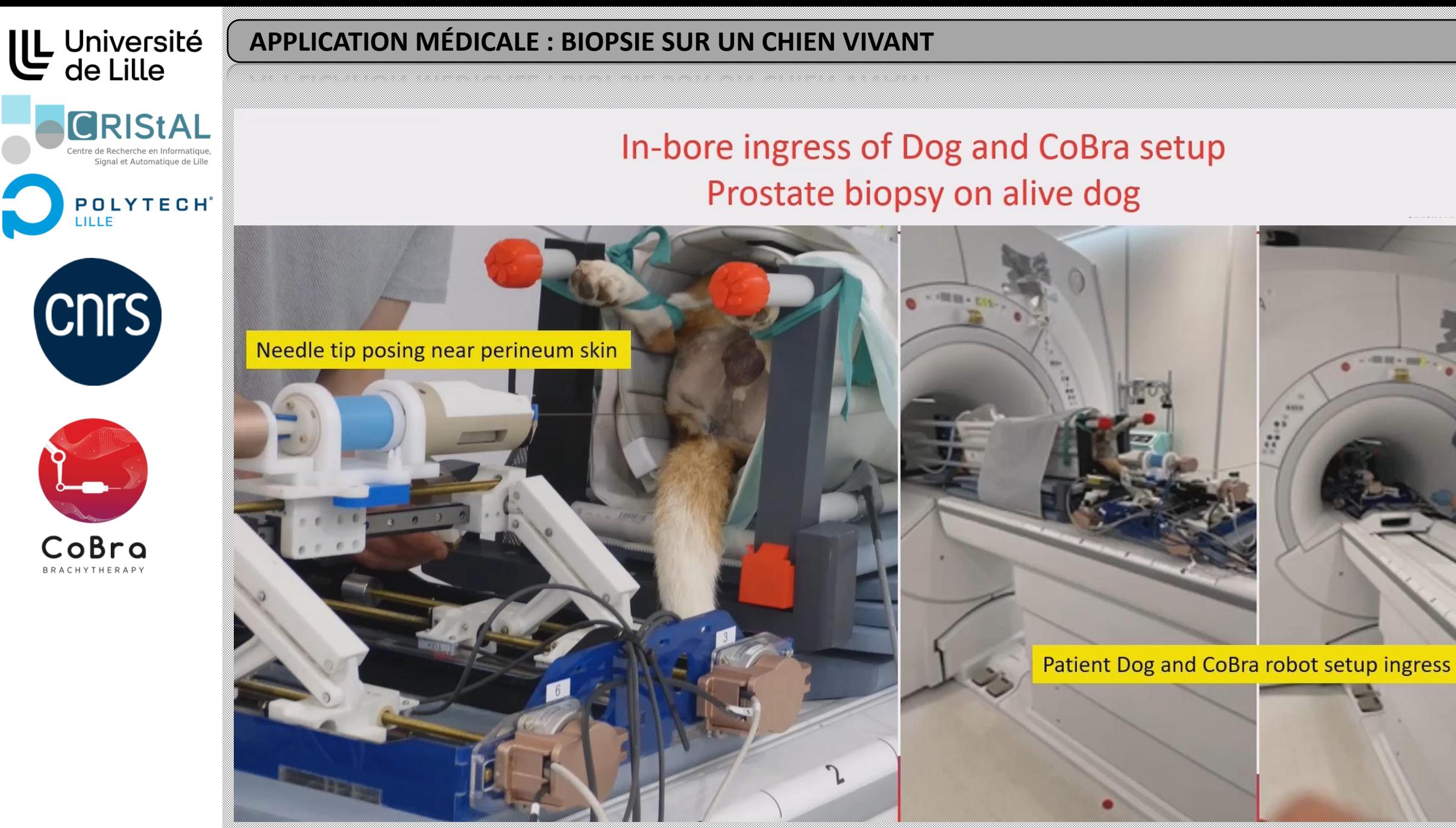

 $-0.0001 + 0.001$ 

# Thank you

# **For your attention**

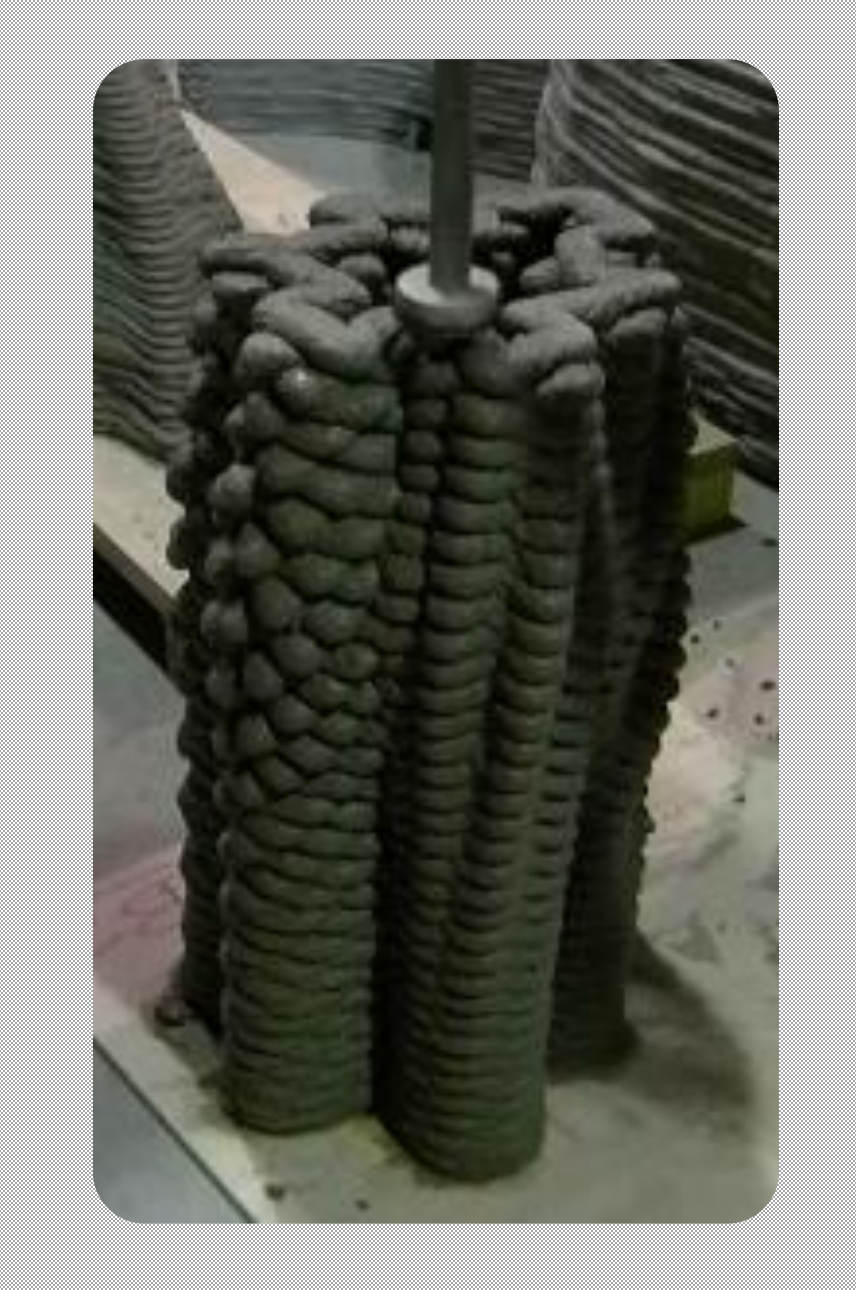